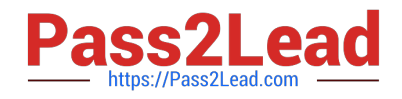

# **1Z0-511Q&As**

Oracle E-Business Suite (EBS) R12 Project Essentials

# **Pass Oracle 1Z0-511 Exam with 100% Guarantee**

Free Download Real Questions & Answers **PDF** and **VCE** file from:

**https://www.pass2lead.com/1z0-511.html**

100% Passing Guarantee 100% Money Back Assurance

Following Questions and Answers are all new published by Oracle Official Exam Center

**C** Instant Download After Purchase

- **83 100% Money Back Guarantee**
- 365 Days Free Update
- 800,000+ Satisfied Customers  $\epsilon$  or

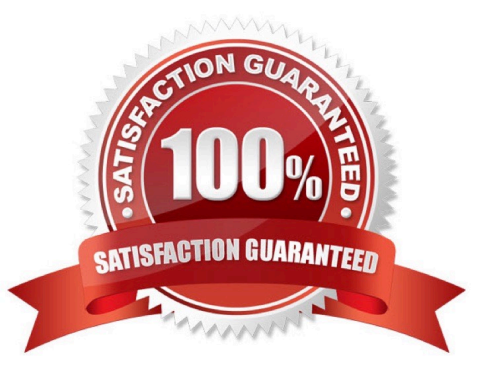

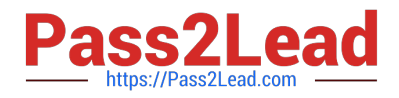

## **QUESTION 1**

A project manager wants to create a revenue budget based on the project agreement and allocated funding. How can this be achieved?

- A. by manually creatingarevenue budget
- B. by selecting Funding revaluation in the systemimplementation options.

C. by selecting the "baseline project without budget" option, which will createa revenue budgetautomatically based on project funding

- D. by selecting Invoiceat top taskfor the project
- E. by setting transaction controls

Correct Answer: C

You can automatically create and baseline an Approved Revenue Budget for a project by checking the Baseline Funding without Budget check box in the Project Funding Inquiry window.

Note:Budget/Fund/Bill at Project or Top Task Level

You can create a revenue budget, funding source allocation and project agreement, and perform billing at either the project or the top task level. After you have created an allocation line at either level, you cannot change to another level. For example, if you have created a funding allocation for a top task, you cannot create another funding allocation for the same project without entering a top task.

# **QUESTION 2**

A client requires a project definition that allows for charging expenditures to the project at a higher Work Breakdown Structure level than where the manually entered percentage complete progress is captured. Which three Shared Structure relationships will support this requirement?

- A. Shared
- B. Partially shared
- C. Mapped
- D. Not shared
- E. Vertical

Correct Answer: ABD

Structure Integration Setup

If you enable both a workplan structure and a financial structure for your project or project template, you can decide whether or not they are integrated, and if so, to what degree. You do this by choosing one of the following options on the

Structures setup page:

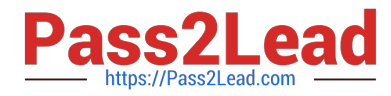

\*Shared Structures: Enables you to generate a financial structure with a task hierarchy that is fully shared by the workplan structure task hierarchy. Workplan and financial structures are fully shared by default.

\*Partially Shared Structures: Enables you to generate a financial structure that is partially shared by the workplan structure hierarchy.

\*Non-Shared: Task-Based Mapping: Enables you to map individual workplan structure tasks to individual financial structure tasks.

\*Non-Shared: No Mapping: Choose this if you do not want to integrate your project workplan and financial structures in any way.

### **QUESTION 3**

Identify three transactions for which Oracle Project Costing enforces budgetary controls.

- A. project-related purchase requisitions and purchase orders entered in Oracle Purchasing
- B. expense reports entered In Oracle iExpenses
- C. supplier invoices entered in Oracle Payables
- D. contingent worker purchase orders entered in Oracle Purchasing
- E. employee timecards entered in Oracle Time and Labor

Correct Answer: ACD

Note:

\*Enable Budgetary Controls and Encumbrance Accounting

To use budgetary controls, you must implement budgetary control and encumbrance accounting for the ledger in Oracle General Ledger and enable encumbrance accounting in Oracle Payables or Oracle Purchasing.Encumbrance

accounting automatically creates encumbrances for requisitions, purchase orders, and invoices.

\*PSA: Budgetary Control Report Template

This profile option can be set at the site, application, responsibility, and user levels. You must select Budgetary Control Results Template as the value for this profile option to enable users to view funds check results from Oracle Purchasing

and Oracle Payables after a funds check.

#### **QUESTION 4**

Identify the correct setup to Integrate Project costing with Oracle Inventory.

A. In Oracle Inventory, enable Project Cost Collection for each organization.In Oracle Projects, define an expenditure type with class "Inventory."Define the project related transaction source in Oracle Inventory.

B. Set up Oracle Project Manufacturing.In Oracle Projects, define an expenditure type with class "Inventory."Define the project-relatedtransaction source in Oracle Inventory.

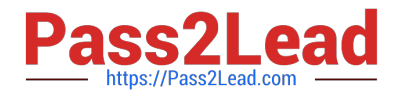

C. In Oracle Inventory, enable Project Cost Collection for each organization.In Oracle Projects, define an expenditure type with class "Inventory."Define the project-related transaction type in Oracle Inventory.

D. Oracle Project Manufacturing must be set up.In Oracle Inventory, enable Project Cost Collection for each organization.Define the project-related transaction source inOracle Inventory

Correct Answer: C

\*Integrating Projects with Inventory without Project ManufacturingYou can implement Inventory to Projects integration so that you can issue from inventory to projects without installing Project Manufacturing. To implement this integration, follow these steps:

\*Oracle Inventory Integration

The following stepsarerequired for Oracle Inventory integration:

### **QUESTION 5**

An organization uses Oracle Projects and has fully installed Oracle Human Resources. Which statement does not apply to this scenario?

- A. Employees can be entered and maintainedin Oracle Projects.
- B. Jobs can be setup in Oracle Projects.
- C. Organizations can be defined In Oracle Projects.
- D. Organization Hierarchiescan be defined in Oracle Projects.
- E. WorkerAssignments can be viewed in Oracle Projects.

Correct Answer: D

Note:

\*Oracle Projects fully integrates with Oracle Human Resources to keep track of employees and information relevant to them, such as bill rates and mailing address.

[Latest 1Z0-511 Dumps](https://www.pass2lead.com/1z0-511.html) [1Z0-511 VCE Dumps](https://www.pass2lead.com/1z0-511.html) [1Z0-511 Exam Questions](https://www.pass2lead.com/1z0-511.html)